**AutoCAD Crack [Win/Mac]**

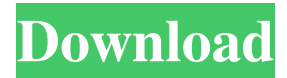

AutoCAD Cracked 2022 Latest Version is intended to serve as a powerful, intuitive and easy-to-use design tool, with the major goal of creating quality 2D and 3D drawings of any type of design project. It is used for both commercial, architectural and engineering applications and for hobbyist projects. It is also the main CAD tool used in construction industry. In these latter cases, it can be used in a twodimensional or in a threedimensional environment, with tools for the creation of 2D and 3D models or parts. AutoCAD can also generate presentations from 2D drawings. A presentation is a digital slide show of a 2D drawing that is displayed as a slide show. This tutorial will teach you how to use AutoCAD 2020, which is the current version of AutoCAD. It will also teach you how to install and run AutoCAD on a computer, how to install the software, and how to install the included

templates and add-ons. Prerequisite Knowledge Basic computer skills such as typing, using a mouse, and opening programs. The ability to perform some simple mathematics, such as adding, subtracting, and multiplying. AutoCAD is compatible with Windows 7 and newer. It is Windows-only software, and must be installed on a Windows operating system. If you need to create or edit drawings on a Mac, you will need to find a third-party program that will edit or create drawings for you.

Creating and Editing Drawings The software is installed with a standard installation, and you will be asked to accept or ignore the license agreement at the time of installation. AutoCAD will be installed as a program in the Program files folder. It should be placed on the hard drive that will be used for your computer. It is not recommended that the software be installed in the C:\ drive. Access to AutoCAD is through the Programs and Features (Start menu). After the program is installed, the

AutoCAD application folder will be located under the Program Files folder. The folder should be in the same place every time you start your computer. The next step is to create or edit a drawing. AutoCAD contains a variety of templates and add-ons to create various types of drawings. In this tutorial, you will learn how to create a twodimensional drawing in AutoCAD. The template we will use is a template that creates a sketch of

**AutoCAD Free [Latest-2022]**

## See also List of open-source CAD software Comparison of CAD editors for CAE Comparison of CAD editors for PLM Comparison of CAD editors for mechanical design Comparison of CAD editors for sheet metal work References External links Category:Windows software Category:CAD software for Windows Category:1999 software Category:Free 3D graphics software Category:Free

and open-source vector graphics softwareQ: Show that the ideal

\$(\alpha)\$ is prime in  $\mathcal{Q}[\alpha]\$ . Let \$\alpha\$ be an algebraic number, and \$\mathbb{Q}[\alpha]\$ the algebraic number field. Let \$I\$ be the ideal \$(\alpha)\$ in  $\mathcal{Q}[\alpha]\$ , prove that \$I\$ is prime ideal. A: We have to use the norm map. For a polynomial \$f\$ and a polynomial \$g\$, \$f\mid g\$ means that \$g\$ is divisible by \$f\$ and \$f\mid f\$ is always true. Let \$f\in \mathbb Q[\alpha]\$ and let \$g\in\mathbb Q[\alpha]\$ such that \$f\mid g\$ and let \$h\in \mathbb Q[\alpha]\$. Then we have  $\S$ g(1)=0\$ and \$f\mid g\$ implies that \$g(1)\in\mathbb Z\$. Since \$h\$ is a polynomial with integer coefficients, by the norm map we get that \$\alpha^2\mid h(\alpha)\$. Let \$f,g,h\$ be homogeneous with respect to \$\alpha\$. \begin{align\*} \alpha^2\mid h(\alpha) &\iff h(\alpha)/\alpha^2\in\mathbb Q\\ &\iff h(\alpha)\in \alpha^2\mathbb  $Q[\alpha]\$ \ &\iff g(\alpha)\in \alpha^2\mathbb Q[\alpha]\\ a1d647c40b

Julio Grondona Julio Alfredo Grondona Urrutia (born 7 December 1964) is a former football player from Paraguay who played as a striker for clubs in Paraguay and Mexico, and was the coach of Deportivo Capiatá of Paraguay. He was nicknamed "Gol", and is now the general manager of the Paraguayan National Team. Grondona played for Paraguay in the 1990 FIFA World Cup, and scored the second

goal of Paraguay's famous penalty shootout victory over England in the final. His son, also named Julio Grondona, has been one of Paraguay's greatest footballers. Playing career Born in Nueva Italia, Grondona started his career with River Plate, where he was part of the squad that won the 1984 Metropolitano title. He played a total of 31 matches for the club, scoring 12 goals. After making over 40 appearances for the club, he was loaned to Club General Díaz, and in 1987 he joined Racing

Club. He made his Racing debut in the 1987 Torneo Apertura, and scored a hat-trick on his debut. He remained at the club for four seasons, appearing in a total of 67 matches, scoring 25 goals. In 1990, he moved to Millonarios of Colombia, where he would make his debut in the Colombian Primera División. During his time in Colombia, he would make over 70 appearances, scoring 24 goals. In 1992, he moved to Mexico, where he would represent Atlante and Club Atlas, appearing in a total

of 31 matches, scoring 11 goals. After retiring as a player, Grondona would manage some lower division teams, most notably Deportivo Capiatá. International career Grondona was part of the Paraguay squad that finished runners-up in the 1986 South American U-17 Championship, and he also appeared at the 1987 South American U-20 Championship, where he scored 3 goals. Grondona was selected in the Paraguay squad for the 1990 FIFA World Cup, where he played his

only match in the competition on 20 June 1990, a 2–1 win against Yugoslavia. He also played in Paraguay's 2–0 win over England in the final of the 1990 South American Football Championship. Managerial career Grondona was the manager of Club Sol de América

**What's New In AutoCAD?**

Sketch it out: Draw in your design more naturally than ever before, with Sketch Lines. Create versatile,

editable shape-based object templates that can be imported and shared with others to more efficiently design complex projects. (video: 1:45 min.) Focus on the essentials: Simplify the process of creating repetitive blocks with an intuitive, multitiered Block Navigator that makes it simple to navigate between AutoCAD's most-used blocks. Gain instant access to all the blocks that are most important to your designs with a streamlined menu system and sophisticated sorting

capabilities. (video: 1:30 min.) More lines, curves, and splines: Use off-model and parametric splines to represent complex shapes more easily and precisely. Use Loop Hole or Offset snap to easily create additional grips on the spline curves. Snap and guide lines: Make guides more precise and take advantage of moving objects like splines and spline sections in more ways than ever before. Use versatile, editable shape-based templates to rapidly create linebased guides with any shape or

length. Tone down the chatter: Bring a professional touch to your CAD work by improving tooltips to be more concise and helpful. Drag or select tools from a palette to automatically update tooltips and the ribbon, without additional clicks. (video: 1:10 min.) New-to-AutoCAD features: Multiclipboard design: A powerful, new tool for designers to make edits in multiple drawings at the same time. (video: 1:30 min.) Interactive route maps: Use LiveRoute to export interactive route maps to external

applications. Get accurate and detailed maps without sending an image to your back office. (video: 1:05 min.) Troubleshooting for beginners: With AutoCAD Tutor, learn and solve real-world problems, like sketching the correct angle of a roof slope. This tool provides step-by-step solutions to common problems, along with advanced controls for more accurate modeling and faster work. (video: 1:15 min.) Interactive CAD modeling and plot customization: With the use of CADPlot, a new

## command in AutoCAD, you can directly customize the plot with your design. (video: 1:30 min

Minimum: OS: Windows 7/8/10 Processor: Intel i3 @ 2.5 GHz/AMD A10 @ 2.5 GHz Memory: 4 GB RAM Graphics: DX9 compatible DirectX 9 video card with 128 MB of dedicated video memory. DirectX: Version 10 Network: Broadband Internet connection Additional Notes: Available only for Windows and Mac OS X. Recommended: Processor: Intel i5 @ 3 GHz/AMD